# Advanced iCloud Document Storage

Session 237 Mark Piccirelli Cocoa Frameworks Engineer

These are confidential sessions—please refrain from streaming, blogging, or taking pictures

• iCloud Document Storage

- iCloud Document Storage
  - Not key-value storage

- iCloud Document Storage
  - Not key-value storage
- Not documents

- iCloud Document Storage
  - Not key-value storage
- Not documents
- Shoebox apps

• Many apps do not deal in documents

- Many apps do not deal in documents
- Just show the user their data, not files

- Many apps do not deal in documents
- Just show the user their data, not files
  - iPhoto

- Many apps do not deal in documents
- Just show the user their data, not files
  - iPhoto
  - iTunes

- Many apps do not deal in documents
- Just show the user their data, not files
  - iPhoto
  - iTunes
- Like a *shoebox* of pictures or tapes

- Many apps do not deal in documents
- Just show the user their data, not files
  - iPhoto
  - iTunes
- Like a *shoebox* of pictures or tapes
- NSDocument or UIDocument are not appropriate

### Today's Example A picture-viewing app

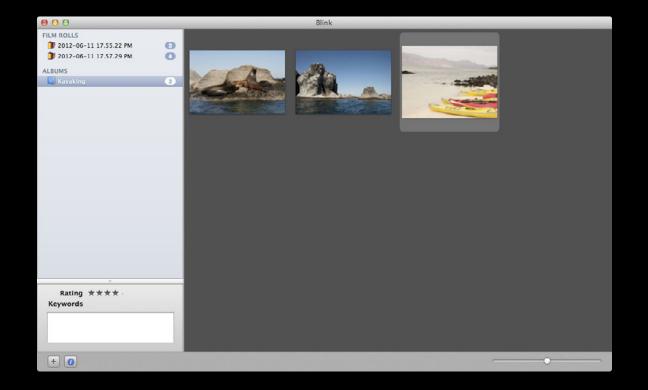

- Using Foundation APIs directly
  - NSFileCoordinator
  - NSFilePresenter
  - NSFileVersion
  - NSFileManager

• Things that happen in iCloud apps

Things that happen in iCloud apps
Changes to your app's files

• Things that happen in iCloud apps

Changes to your app's files

Conflicts

- Things that happen in iCloud apps
  - Changes to your app's files
  - Conflicts
- Tips and Advice

### iCloud Document Storage

Multiple processes accessing the same file

# iCloud Document Storage

Multiple processes accessing the same file

• One process writing while another is reading is bad

One process writing while another is reading is bad
How does a process know when it is safe?

- One process writing while another is reading is bad
  How does a process know when it is safe?
- iCloud changes files and then your app must read them

- One process writing while another is reading is bad
  - How does a process know when it is safe?
- iCloud changes files and then your app must read them
  - How does a process know when it must read?

- One process writing while another is reading is bad
  - How does a process know when it is safe?
- iCloud changes files and then your app must read them
  - How does a process know when it must read?
- iCloud needs your files up-to-date to do conflict detection

- One process writing while another is reading is bad
  - How does a process know when it is safe?
- iCloud changes files and then your app must read them
  - How does a process know when it must read?
- iCloud needs your files up-to-date to do conflict detection
  - How does a process know when it must write?

• It is a locking mechanism

- It is a locking mechanism
  - Prevents your app from reading while iCloud writes

- It is a locking mechanism
  - Prevents your app from reading while iCloud writes
  - And vice versa

- It is a locking mechanism
  - Prevents your app from reading while iCloud writes
  - And vice versa
- It is a notification mechanism

- It is a locking mechanism
  - Prevents your app from reading while iCloud writes
  - And vice versa
- It is a notification mechanism
  - Tells your app when iCloud changes have happened

- It is a locking mechanism
  - Prevents your app from reading while iCloud writes
  - And vice versa
- It is a notification mechanism
  - Tells your app when iCloud changes have happened
- It is a *triggering* mechanism

- It is a locking mechanism
  - Prevents your app from reading while iCloud writes
  - And vice versa
- It is a notification mechanism
  - Tells your app when iCloud changes have happened
- It is a *triggering* mechanism
  - When iCloud reads or writes, your app gets a chance to do things first

NSFileCoordinator

NSFileCoordinator

• The class you use to do *coordinated* file access

NSFileCoordinator

• The class you use to do *coordinated* file access

NSFilePresenter

- NSFileCoordinator
  - The class you use to do *coordinated* file access
- NSFilePresenter
  - The protocol you implement to hear about coordinated file access

- NSFileCoordinator
  - The class you use to do *coordinated* file access
- NSFilePresenter
  - The protocol you implement to hear about coordinated file access
  - NSDocument and UIDocument conform to it

NSFileCoordinator

- The class you use to do *coordinated* file access
- NSFilePresenter
  - The protocol you implement to hear about coordinated file access
  - NSDocument and UIDocument conform to it

• OS X 10.7 and iOS 5

- NSFileCoordinator
  - The class you use to do coordinated file access
- NSFilePresenter
  - The protocol you implement to hear about coordinated file access
  - NSDocument and UIDocument conform to it
- OS X 10.7 and iOS 5
- Used by more than just iCloud

## NSFileCoordinator

#### Tell us what you are doing, we will tell you when to do it

 (void)coordinateReadingItemAtURL:(NSURL \*)url options:(NSFileCoordinatorReadingOptions)options error:(NSError \*\*)outError byAccessor:(void (^)(NSURL \*newURL))reader;
 (void)coordinateWritingItemAtURL:(NSURL \*)url options:(NSFileCoordinatorWritingOptions)options error:(NSError \*\*)outError byAccessor:(void (^)(NSURL \*newURL))writer;

## NSFileCoordinator

#### Tell us what you are doing, we will tell you when to do it

- (void)coordinateReadingItemAtURL:(NSURL \*)url options:(NSFileCoordinatorReadingOptions)options error:(NSError \*\*)outError byAccessor:(void (^)(NSURL \*newURL))reader;
   (void)coordinateWritingItemAtURL:(NSURL \*)url options:(NSFileCoordinatorWritingOptions)options error:(NSError \*\*)outError byAccessor:(void (^)(NSURL \*newURL))writer;
- You pass in a block, we invoke the block

- Two ways to use it
- Register a file presenter of an individual file

#### Two ways to use it

Register a file presenter of an individual file
Hear about the file changing and moving

- Register a file presenter of an individual file
  - Hear about the file changing and moving
  - Get asked to save changes

- Register a file presenter of an individual file
  - Hear about the file changing and moving
  - Get asked to save changes
  - Get asked to accommodate deletion

- Register a file presenter of an individual file
  - Hear about the file changing and moving
  - Get asked to save changes
  - Get asked to accommodate deletion
  - Get asked to *relinquish* to readers and writers

- Register a file presenter of an individual file
  - Hear about the file changing and moving
  - Get asked to save changes
  - Get asked to accommodate deletion
  - Get asked to *relinquish* to readers and writers
- Register a file presenter of an entire directory tree

- Register a file presenter of an individual file
  - Hear about the file changing and moving
  - Get asked to save changes
  - Get asked to accommodate deletion
  - Get asked to *relinquish* to readers and writers
- Register a file presenter of an entire directory tree
  - Hear about files changing and moving

- Register a file presenter of an individual file
  - Hear about the file changing and moving
  - Get asked to save changes
  - Get asked to accommodate deletion
  - Get asked to *relinquish* to readers and writers
- Register a file presenter of an entire directory tree
  - Hear about files changing and moving
- You will probably use it both ways

#### Get notified about an individual file

- (void)presentedItemDidChange;
- (void)presentedItemDidMoveToURL:(NSURL \*)newURL;

#### Get notified about an individual file

- (void)presentedItemDidChange;
- (void)presentedItemDidMoveToURL:(NSURL \*)newURL;

#### Get notified about an individual file

- (void)presentedItemDidChange;
- (void)presentedItemDidMoveToURL:(NSURL \*)newURL;

- (void)savePresentedItemChangesWithCompletionHandler:
  - (void (^)(NSError \*errorOrNil))completionHandler;
- (void)accommodatePresentedItemDeletionWithCompletionHandler:

(void (^)(NSError \*errorOrNil))completionHandler;

- (void)savePresentedItemChangesWithCompletionHandler:
  - (void (^)(NSError \*errorOrNil))completionHandler;
- (void)accommodatePresentedItemDeletionWithCompletionHandler:

(void (^)(NSError \*errorOrNil))completionHandler;

• You register when you first *present* the corresponding item in the UI

- (void)savePresentedItemChangesWithCompletionHandler:
  - (void (^)(NSError \*errorOrNil))completionHandler;
- You register when you first *present* the corresponding item in the UI
- Stay registered until you are done letting the user view and edit it

- When iCloud needs to write, you get a chance to write first

- (void)savePresentedItemChangesWithCompletionHandler:
  - (void (^)(NSError \*errorOrNil))completionHandler;
- (void)accommodatePresentedItemDeletionWithCompletionHandler:

(void (^)(NSError \*errorOrNil))completionHandler;

• When iCloud needs to delete, you get a chance to stop presenting first

- (void)savePresentedItemChangesWithCompletionHandler:
  - (void (^)(NSError \*errorOrNil))completionHandler;
- When iCloud needs to delete, you get a chance to stop presenting first
- Should deregister your file presenter too

### NSFilePresenter Get asked to relinquish a file

- (void)relinquishPresentedItemToReader:
  - (void (^)(void (^reacquirer)(void)))reader;
- (void)relinquishPresentedItemToWriter:

(void (^)(void (^reacquirer)(void)))writer;

### NSFilePresenter Get asked to relinquish a file

- (void)relinquishPresentedItemToReader:
  - (void (^)(void (^reacquirer)(void)))reader;
- Your first and last notification that something is happening

### NSFilePresenter Get asked to relinquish a file

- (void)relinquishPresentedItemToReader:
  - (void (^)(void (^reacquirer)(void)))reader;
- Your first and last notification that something is happening
- Delineate batches of the other messages

- (void)presentedSubitemDidChangeAtURL:(NSURL \*)url;
- (void)presentedSubitemAtURL:(NSURL \*)oldURL didMoveToURL:(NSURL \*)newURL;

- (void)presentedSubitemDidChangeAtURL:(NSURL \*)url;
- (void)presentedSubitemAtURL:(NSURL \*)oldURL didMoveToURL:(NSURL \*)newURL;

- (void)presentedSubitemDidChangeAtURL:(NSURL \*)url;
- (void)presentedSubitemAtURL:(NSURL \*)oldURL didMoveToURL:(NSURL \*)newURL;

- (void)presentedSubitemDidChangeAtURL:(NSURL \*)url;
- (void)presentedSubitemAtURL:(NSURL \*)oldURL didMoveToURL:(NSURL \*)newURL;
- (Ignore those other "subitem" methods you see in the header file)

# A Shoebox App

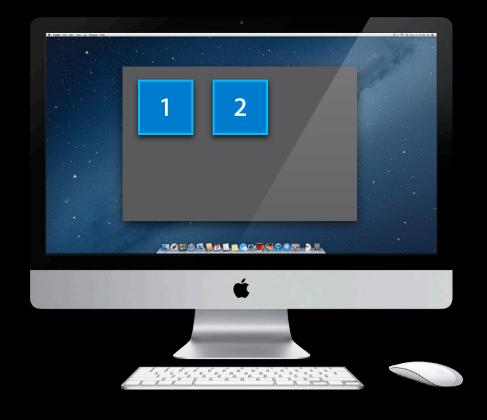

### User Adds an Item

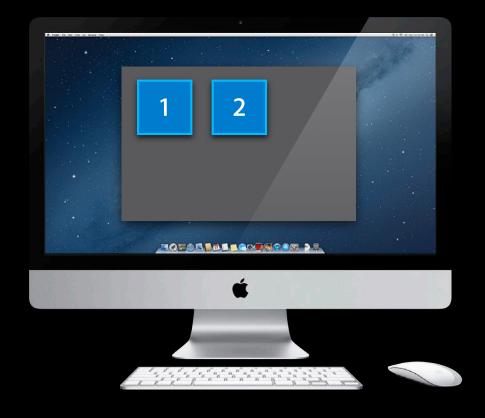

## User Adds an Item

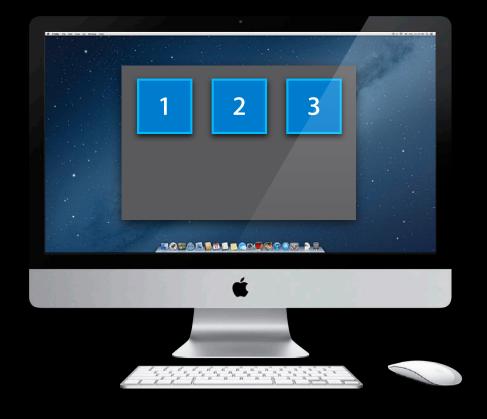

# App Writes a New File Using NSFileCoordinator

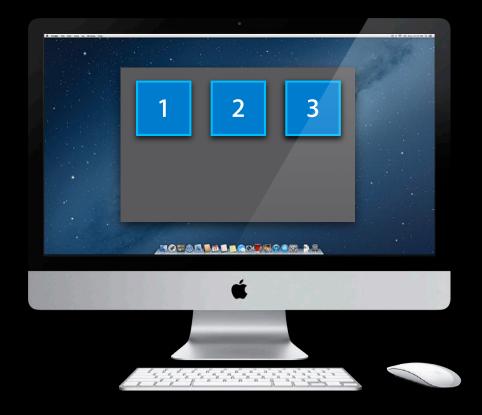

# App Writes a New File Using NSFileCoordinator

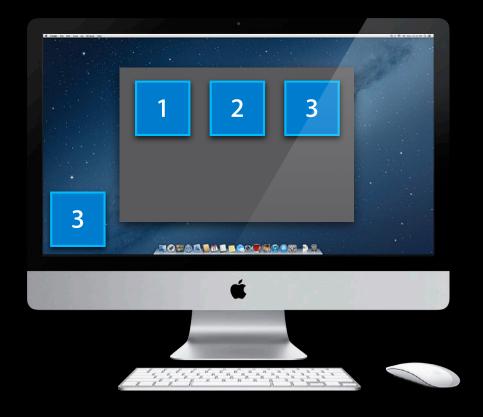

## Writing a New File with NSFileCoordinator

}

## Writing a New File with NSFileCoordinator

}

## Writing a New File with NSFileCoordinator

# iCloud Uploads the File

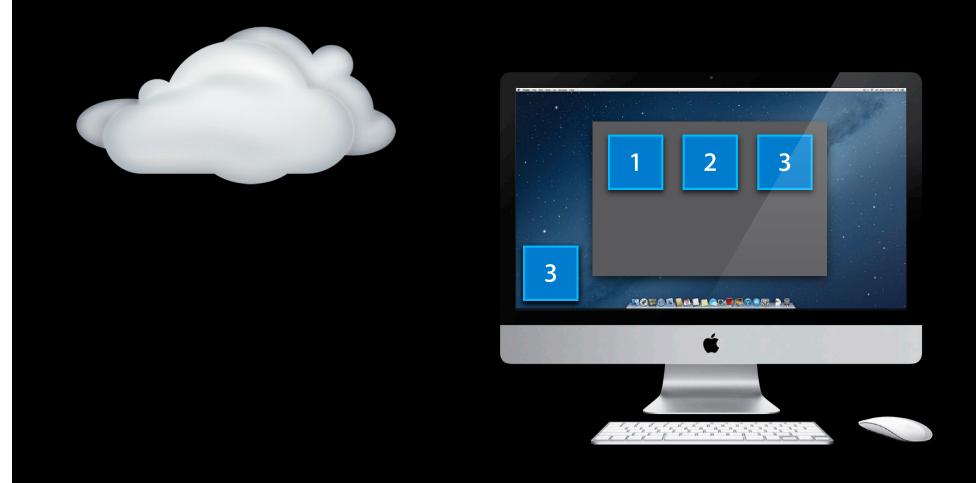

# iCloud Uploads the File

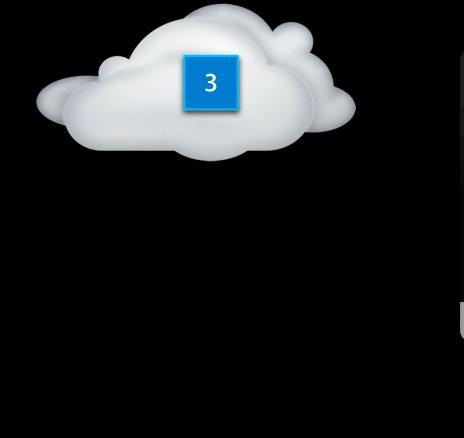

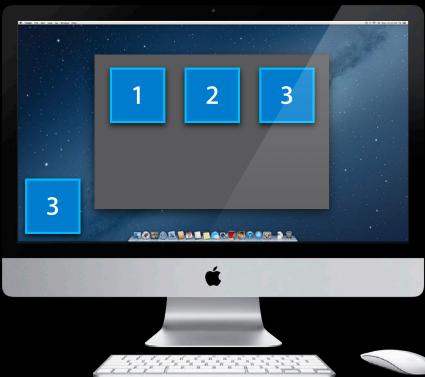

# Same App Running on iPad

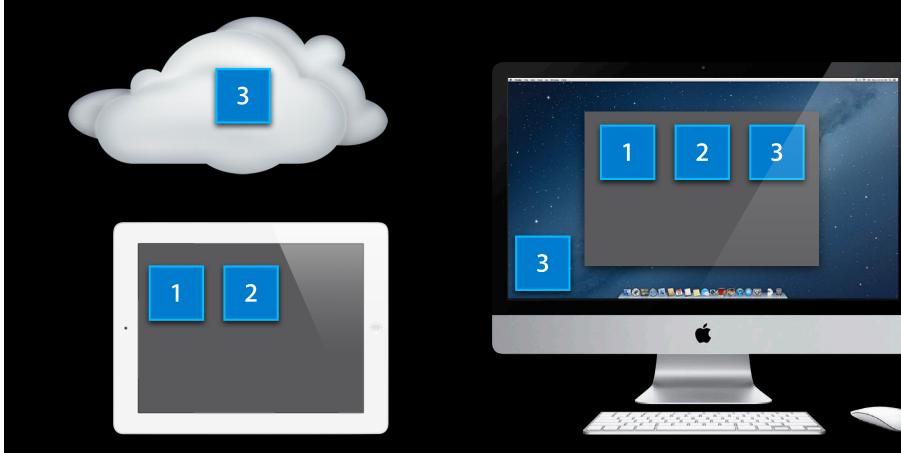

## iCloud Downloads File Metadata

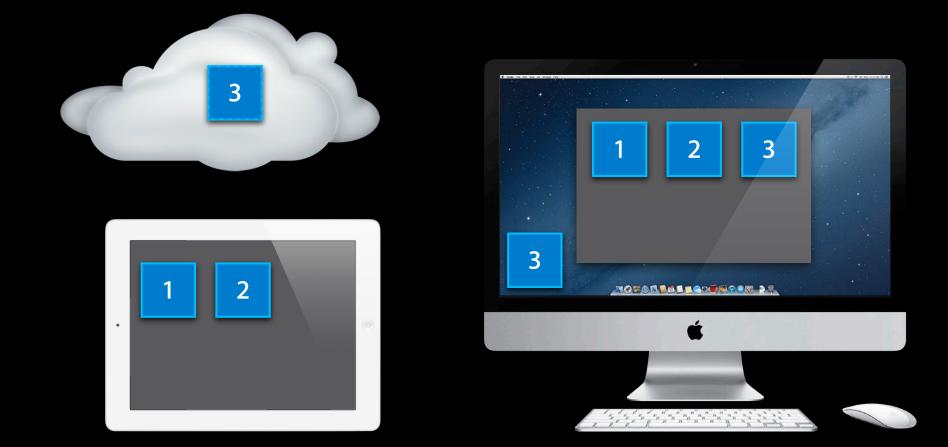

## iCloud Downloads File Metadata

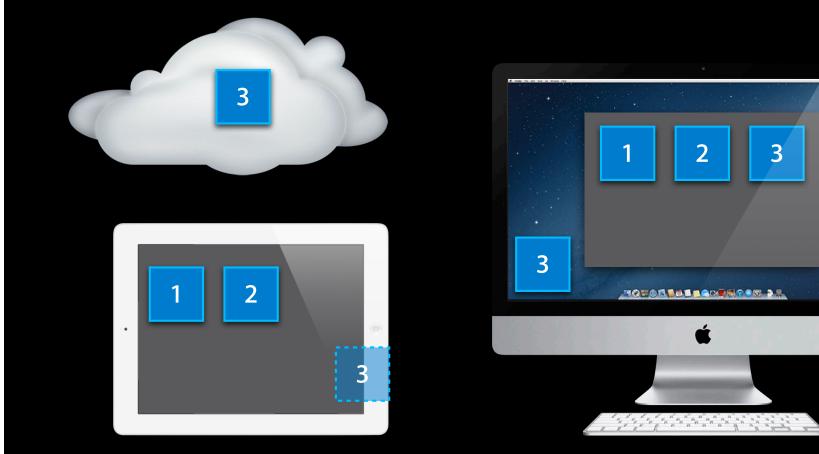

## App's File Presenter Receives a Message

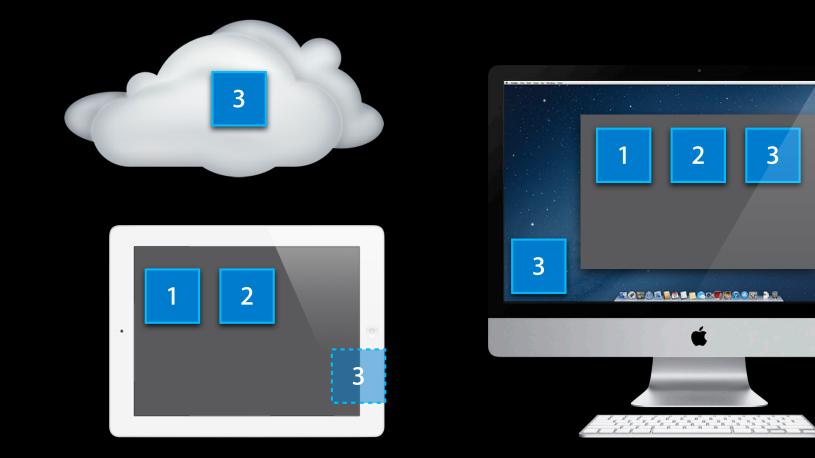

## **Responding to a New File**

## **Responding to a New File**

## **Responding to a New File**

## App's Coordinated Read Triggers Downloading

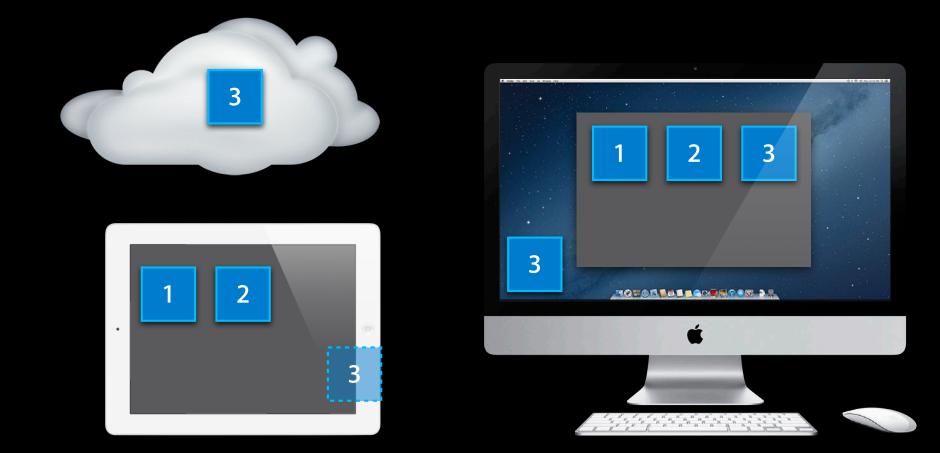

## App's Coordinated Read Triggers Downloading

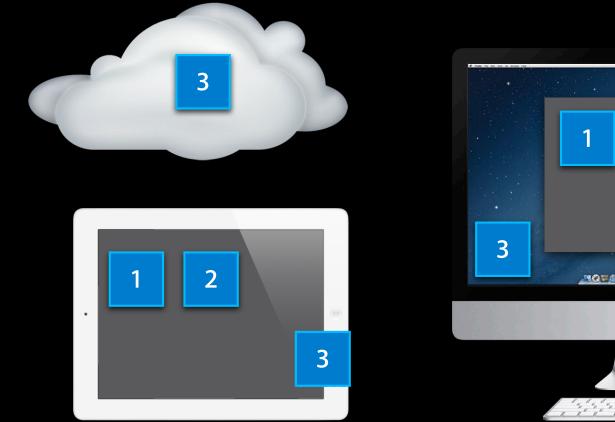

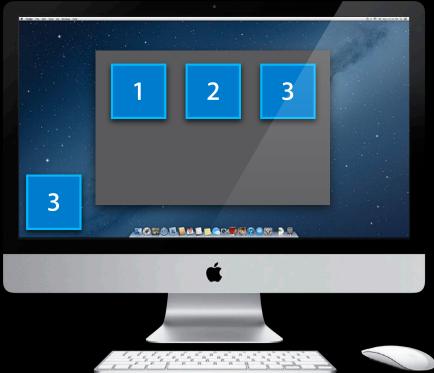

## **Reading the New File**

## App Displays the New Item

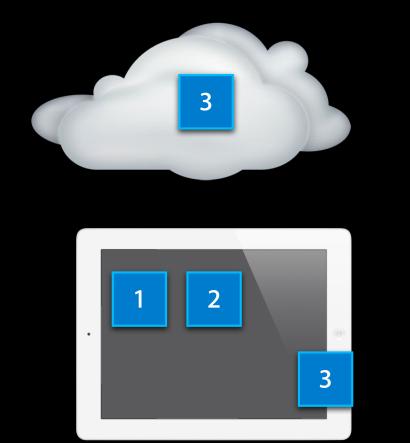

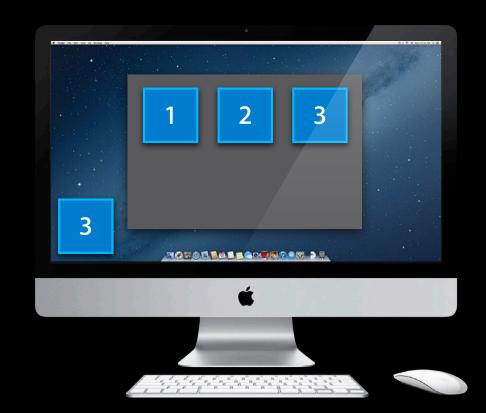

# App Displays the New Item

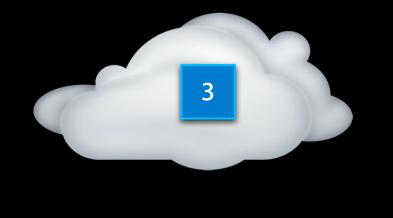

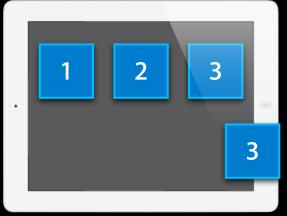

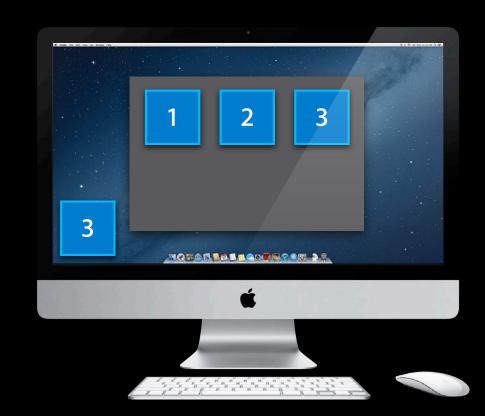

## iPad and Mac Show the Same Items

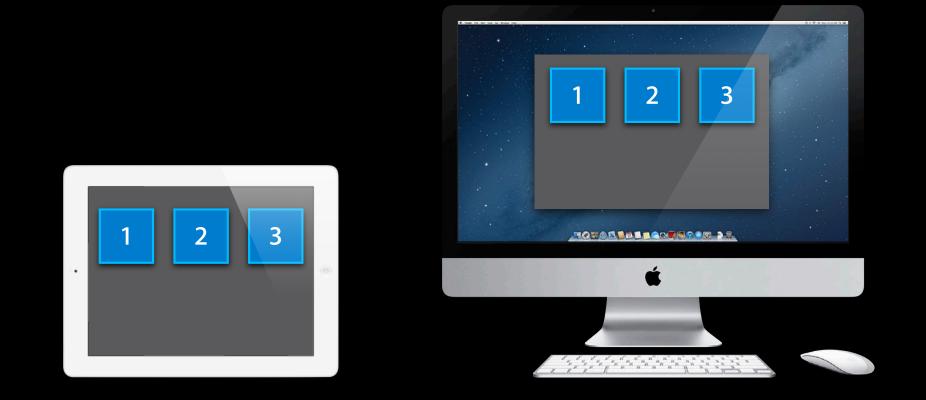

• Users can edit on multiple devices at once

• Users can edit on multiple devices at once

• Conflicts!

- Users can edit on multiple devices at once
- Conflicts!
- iCloud senses conflicts
  - Picks a winner
  - Puts the winning contents in the file
  - Even when your app is not running
    - Every file always has something decent in it

- Users can edit on multiple devices at once
- Conflicts!
- iCloud senses conflicts
  - Picks a winner
  - Puts the winning contents in the file
  - Even when your app is not running
    - Every file always has something decent in it
- iCloud does not resolve conflicts

• Your app must resolve conflicts

- Your app must resolve conflicts
- Might have to look at losers

- Your app must resolve conflicts
- Might have to look at losers
- Where did iCloud leave them?

### NSFileVersion It is what conflict losers become

- + (NSFileVersion \*)currentVersionOfItemAtURL:(NSURL \*)url;
- + (NSArray \*)otherVersionsOfItemAtURL:(NSURL \*)url;
- + (NSArray \*)unresolvedConflictVersionsOfItemAtURL:(NSURL \*)url;

## NSFileVersion It is what conflict losers become

- + (NSFileVersion \*)currentVersionOfItemAtURL:(NSURL \*)url;
- + (NSArray \*)otherVersionsOfItemAtURL:(NSURL \*)url;
- + (NSArray \*)unresolvedConflictVersionsOfItemAtURL:(NSURL \*)url;

### NSFileVersion It is what conflict losers become

- + (NSFileVersion \*)currentVersionOfItemAtURL:(NSURL \*)url;
- + (NSArray \*)otherVersionsOfItemAtURL:(NSURL \*)url;
- + (NSArray \*)unresolvedConflictVersionsOfItemAtURL:(NSURL \*)url;

## **NSFileVersion**

### You can present them to the user

#### • Properties you can use

URL localizedName localizedNameOfSavingComputer modificationDate

## **NSFileVersion**

### It is what you use to resolve conflicts

- Make a real file out of a version

## **NSFileVersion**

### It is what you use to resolve conflicts

- Make a real file out of a version
- Maybe replace the file that contains the current version

#### It is what you use to resolve conflicts

- Make a real file out of a version
- Maybe replace the file that contains the current version
- Maybe make a new file off to the side

It is what you use to resolve conflicts

• Another property you can use resolved

It is what you use to resolve conflicts

- Another property you can use resolved
- This one is not read-only

It is what you use to resolve conflicts

- Another property you can use resolved
- This one is not read-only
- Setting it to YES tells iCloud it can discard the conflict loser lazily

#### NSFilePresenter Messages About Versions Conflicts can be sensed at any time

- (void)presentedItemDidGainVersion:(NSFileVersion \*)version;
- (void)presentedSubitemAtURL:(NSURL \*)url

didGainVersion:(NSFileVersion \*)version

#### NSFilePresenter Messages About Versions Conflicts can be sensed at any time

- (void)presentedItemDidGainVersion:(NSFileVersion \*)version;
- One more property you can use
  - conflict

#### NSFilePresenter Messages About Versions Conflicts can be resolved at any time

- (void)presentedItemDidResolveConflictVersion:(NSFileVersion \*)version;
- (void)presentedSubitemAtURL:(NSURL \*)url
   didResolveConflictVersion:(NSFileVersion \*)version;

#### NSFilePresenter Messages About Versions Conflicts can be resolved at any time

- (void)presentedItemDidResolveConflictVersion:(NSFileVersion \*)version;
- The user might have resolved the conflict on another device

## iPad in Airplane Mode

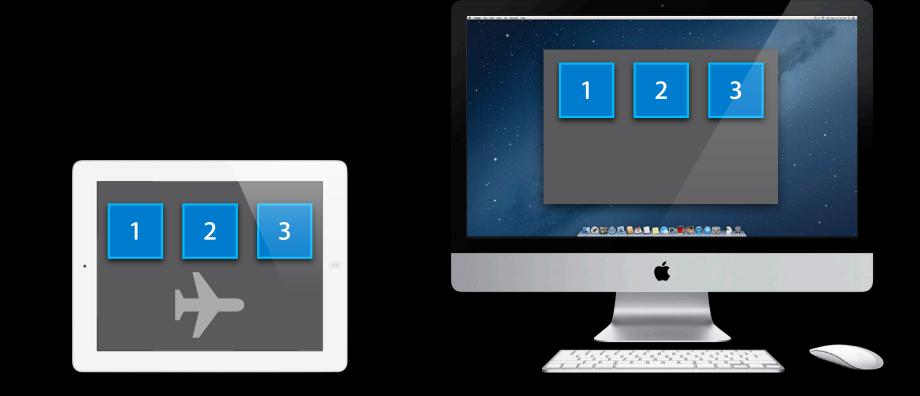

### User Changes an Item on Mac

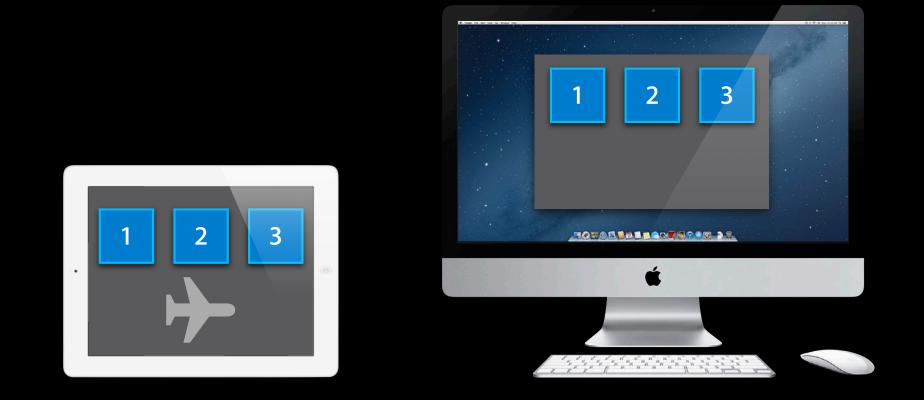

### User Changes an Item on Mac

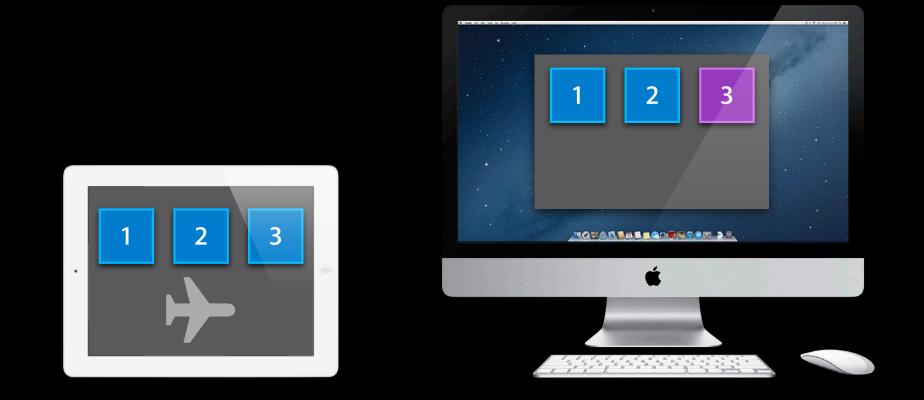

### **App Writes Changed File**

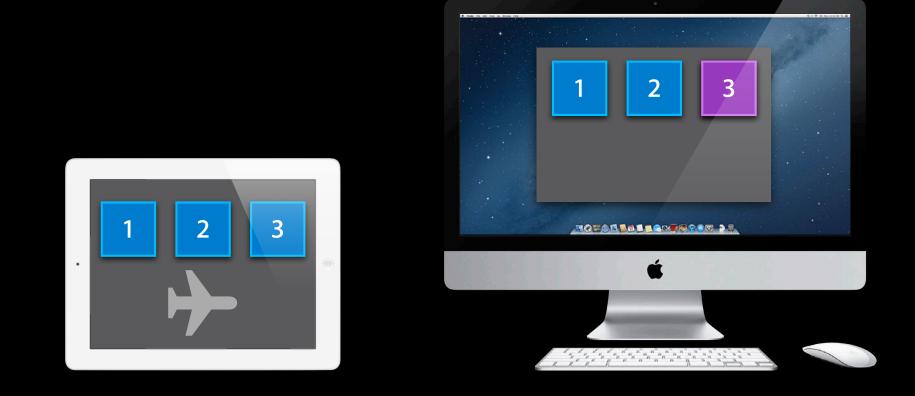

### **App Writes Changed File**

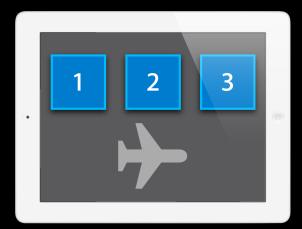

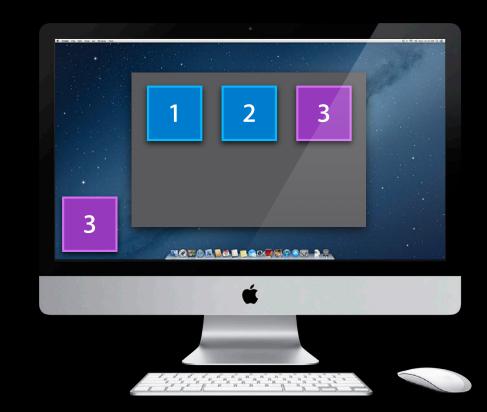

### iCloud Uploads the Change

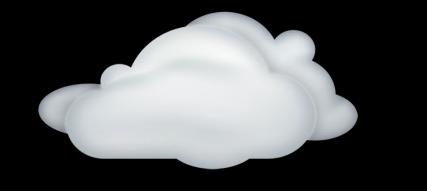

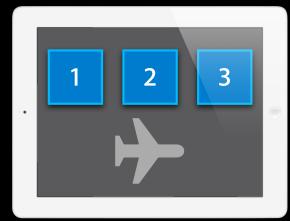

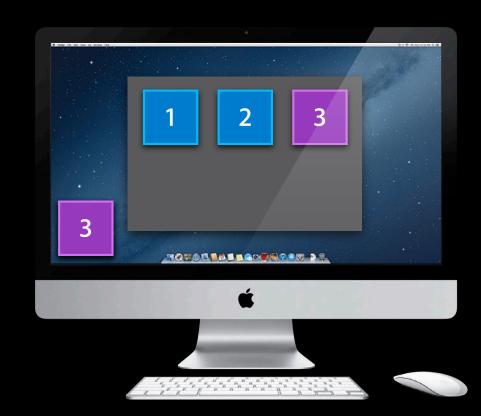

### iCloud Uploads the Change

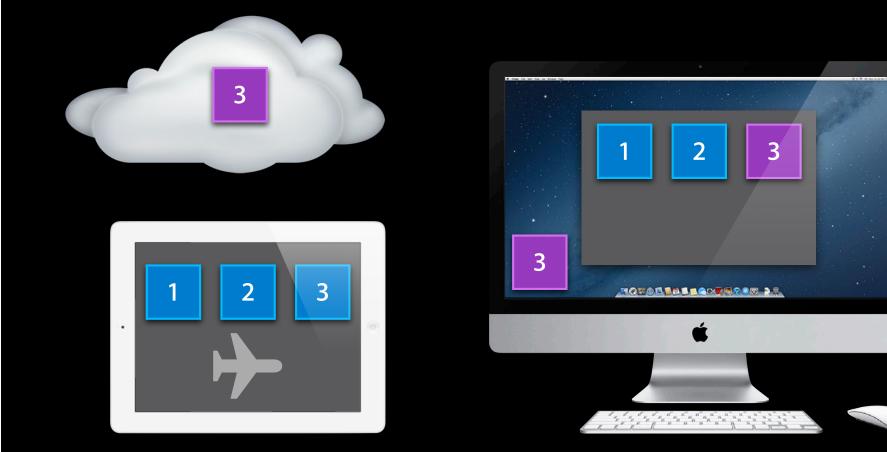

### User Changes the Same Item on iPad

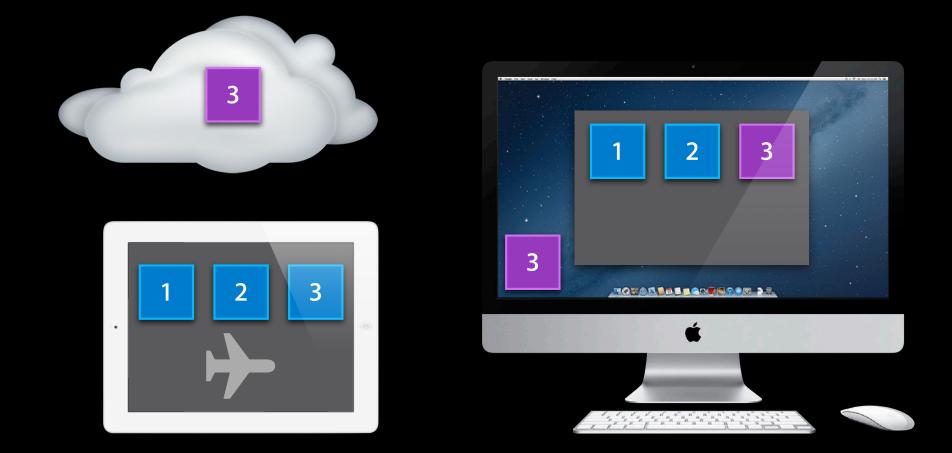

### User Changes the Same Item on iPad

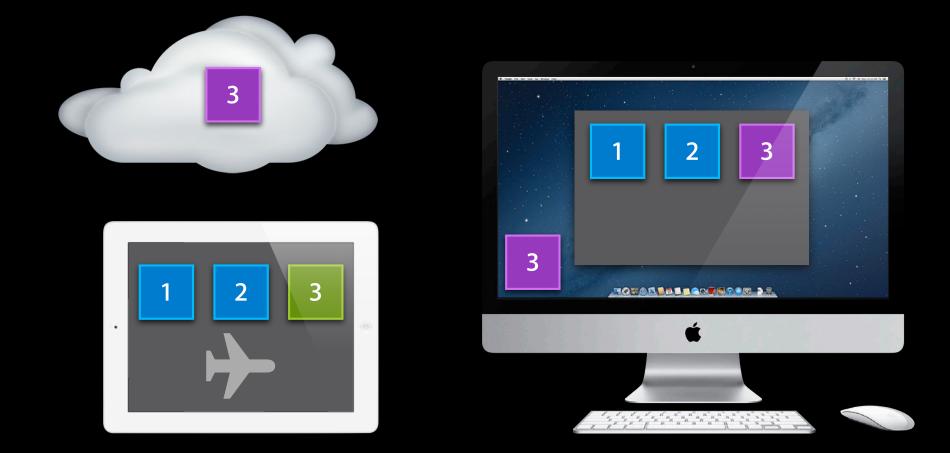

### **App Writes Changed File**

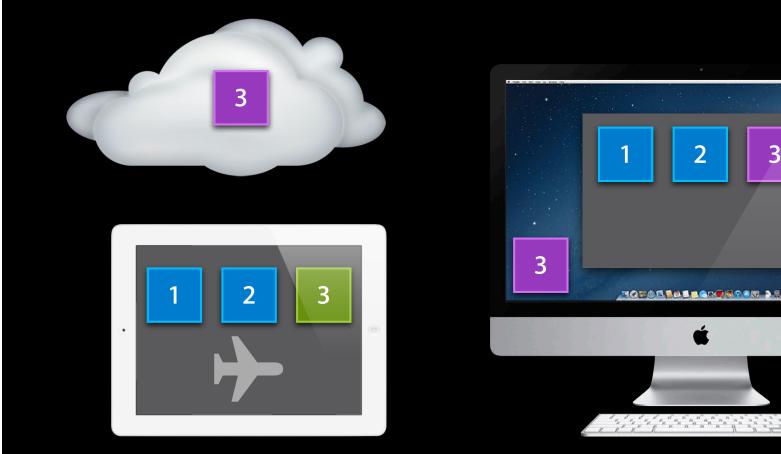

### **App Writes Changed File**

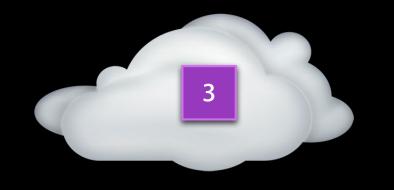

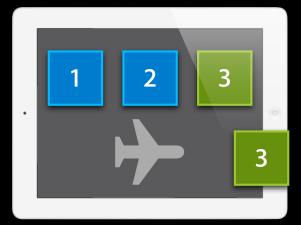

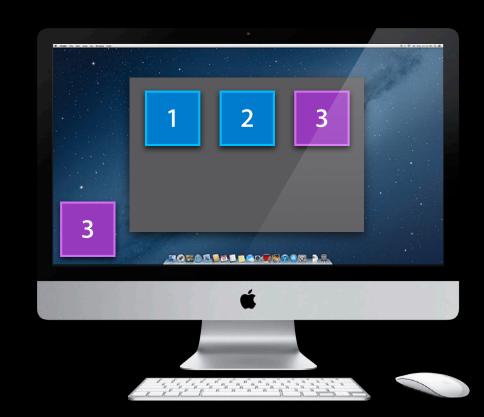

### User Takes iPad out of Airplane Mode

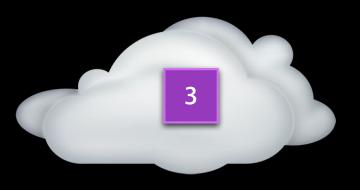

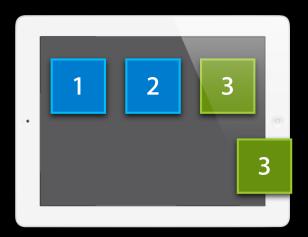

### Versions Are Uploaded and Downloaded

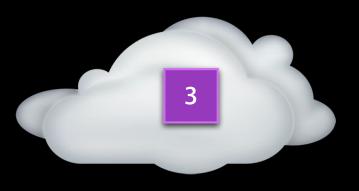

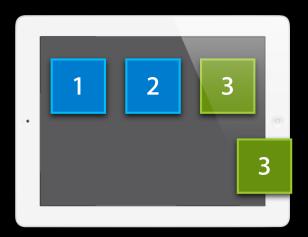

### Versions Are Uploaded and Downloaded

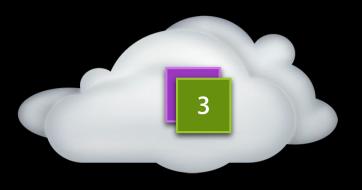

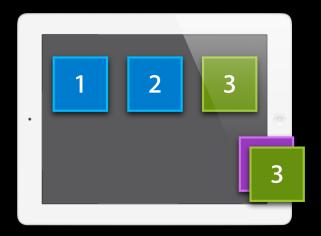

#### App's File Presenter Receives a Message

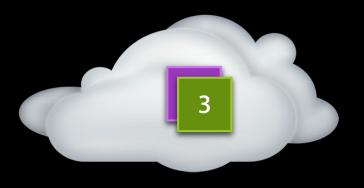

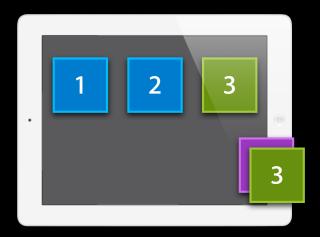

### **Responding to a Conflict**

### App Resolved the Conflict

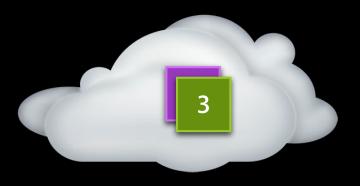

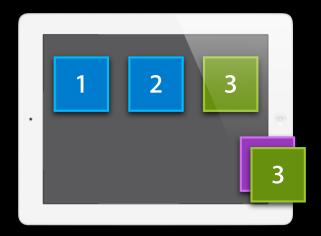

### App Resolved the Conflict

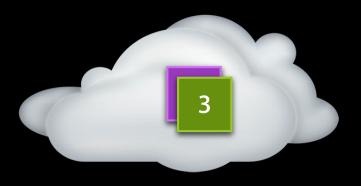

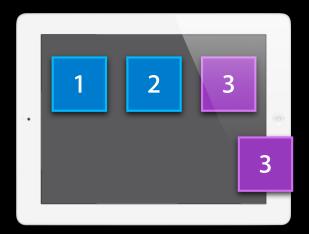

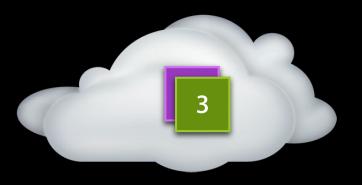

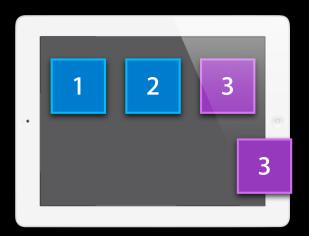

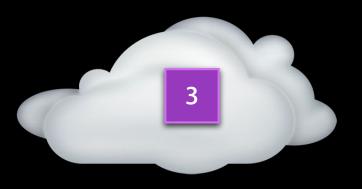

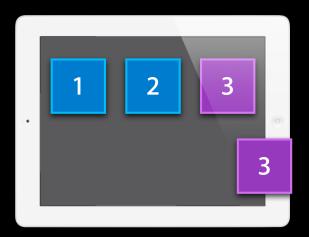

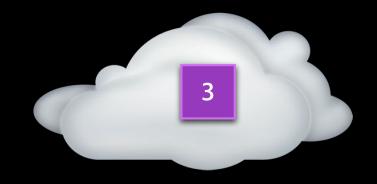

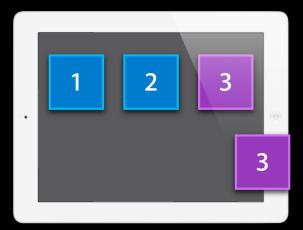

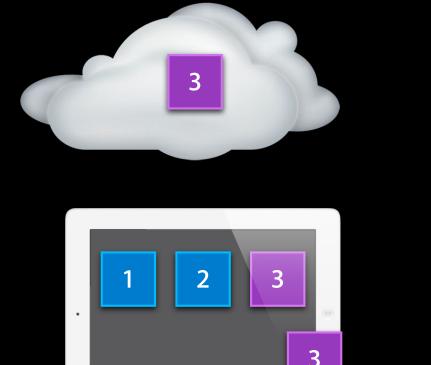

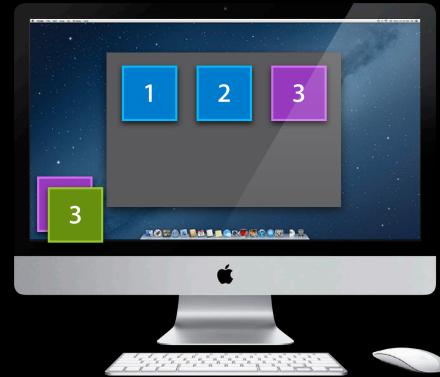

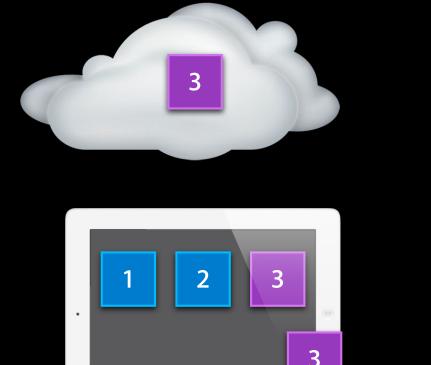

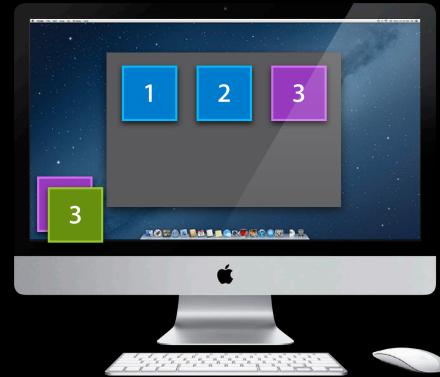

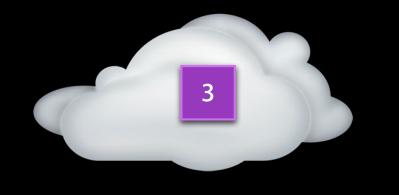

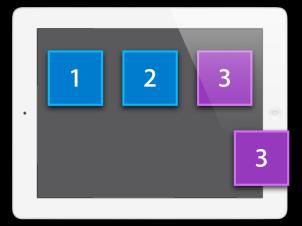

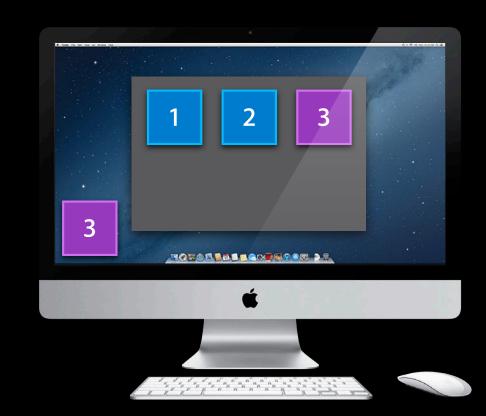

### iPad and Mac Show the Same Items

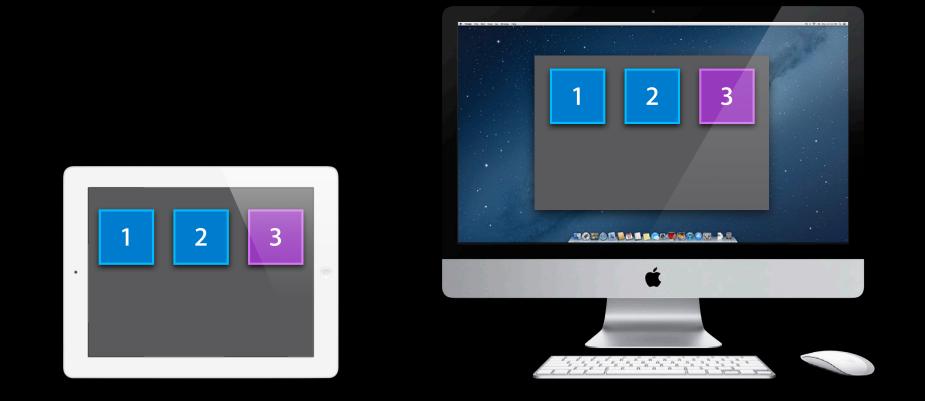

# Tips and Advice

### App Startup

• Use -[NSFileManager ubiquityIdentityToken] to see if iCloud is on

### App Startup

Use -[NSFileManager ubiquityIdentityToken] to see if iCloud is on
Fast enough to use on the main thread

# App Startup

Use -[NSFileManager ubiquityIdentityToken] to see if iCloud is on
Fast enough to use on the main thread
-URLForUbiquityContainerIdentifier: is not

# App Startup

- Use -[NSFileManager ubiquityIdentityToken] to see if iCloud is on
  - Fast enough to use on the main thread
  - -URLForUbiquityContainerIdentifier: is not
- Listen for NSUbiquityIdentityDidChangeNotification

# App Startup

- Use -[NSFileManager ubiquityIdentityToken] to see if iCloud is on
  - Fast enough to use on the main thread
  - -URLForUbiquityContainerIdentifier: is not
- Listen for NSUbiquityIdentityDidChangeNotification
- New in OS X 10.8 and iOS 6

Coordinated reading can trigger downloading

Coordinated reading can trigger downloading
Can take a while

Coordinated reading can trigger downloading

- Can take a while
- Do not do it on the main thread

• Coordinated reading can trigger downloading

- Can take a while
- Do not do it on the main thread
- Do good error checking

Coordinated reading can trigger downloading

- Can take a while
- Do not do it on the main thread
- Do good error checking
  - The file might be deleted while you are waiting to read

Coordinated reading can trigger downloading

- Can take a while
- Do not do it on the main thread
- Do good error checking
  - The file might be deleted while you are waiting to read
  - Your app is about to get a notification about it

#### **Resolving Conflicts**

• Accessing a file's versions is like accessing its contents

## **Resolving Conflicts**

• Accessing a file's versions is like accessing its contents

• Do coordinated reading when enumerating or reading versions

# **Resolving Conflicts**

- Accessing a file's versions is like accessing its contents
- Do coordinated reading when enumerating or reading versions
- Do coordinated writing when adding, removing, or resolving versions

#### When iCloud Deletes Files

Your NSFilePresenter might be sent
 -accommodatePresentedItemDeletionWithCompletionHandler:

#### When iCloud Deletes Files

- Your NSFilePresenter might be sent
   -accommodatePresentedItemDeletionWithCompletionHandler:
- And then the file actually gets moved
  - But you only notice if you keep watching the file

#### When iCloud Deletes Files

- Your NSFilePresenter might be sent
  - -accommodatePresentedItemDeletionWithCompletionHandler:
- And then the file actually gets moved
  - But you only notice if you keep watching the file
- Do not take advantage of implementation details you will see if you keep watching

• Preferences

- Scroll bar and window positions
- All of our devices support different screen sizes

#### • Preferences

- Scroll bar and window positions
- All of our devices support different screen sizes
- Some discardable settings are OK
  - For example, Keynote's current slide
  - Saving when you're saving for real changes is OK

- Some things are never OK
  - Time stamps

- Some things are never OK
  - Time stamps
- Keep them out of the cloud
  - False conflicts
  - Sync loops

#### File Format Compatibility

• Shoeboxes stay around forever

#### File Format Compatibility

- Shoeboxes stay around forever
- Do things that work on both platforms

#### File Format Compatibility

- Shoeboxes stay around forever
- Do things that work on both platforms
- Different versions of your app running at the same time
  - Editing with old versions of your app

#### Summary

- Use NSFileCoordinator when you read and write files
- Use NSFilePresenter to hear about changes that happened
- Use NSFileVersion to deal with conflicts

#### **More Information**

**Mike Jurewitz** Developer Tools and Frameworks Evangelist jurewitz@apple.com

iCloud Design Guide http://developer.apple.com

Apple Developer Forums http://devforums.apple.com

#### **Related Sessions**

| Using iCloud with UIDocument | Marina<br>Wednesday 10:15AM |
|------------------------------|-----------------------------|
| Using iCloud with NSDocument | Marina<br>Wednesday 3:15PM  |
| Using iCloud with Core Data  | Mission<br>Wednesday 4:30PM |

#### Labs

iCloud Storage Lab

iCloud Storage Lab

Essentials Lab B Thursday 4:30PM

Essentials Lab B Friday 11:30AM

# **ÉWWDC**2012